# **A new method for the data driven estimation of background using GAN :**  *Case study on*  $\gamma$  *+ Jets background in H*  $\rightarrow \gamma \gamma$  *analysis*

**IN2P3/IRFU ML workshop - September 28th 2022** 

**Victor Lohezic (victor.lohezic@cea.fr) Fabrice Couderc, Julie Malclès, Özgür Şahin IRFU - CEA Saclay**

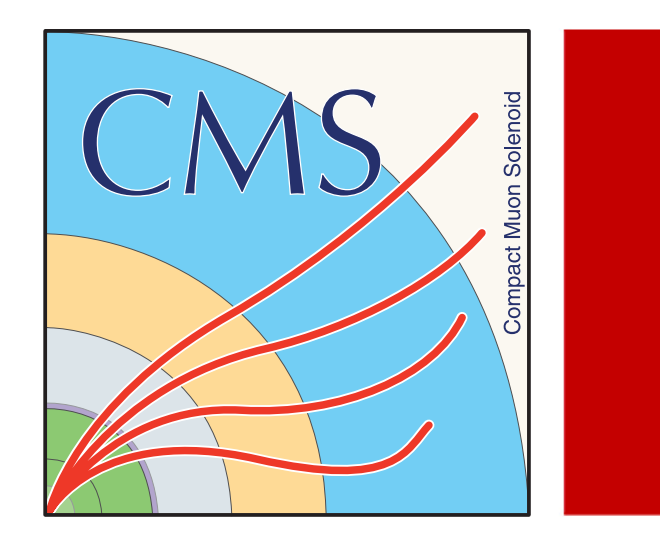

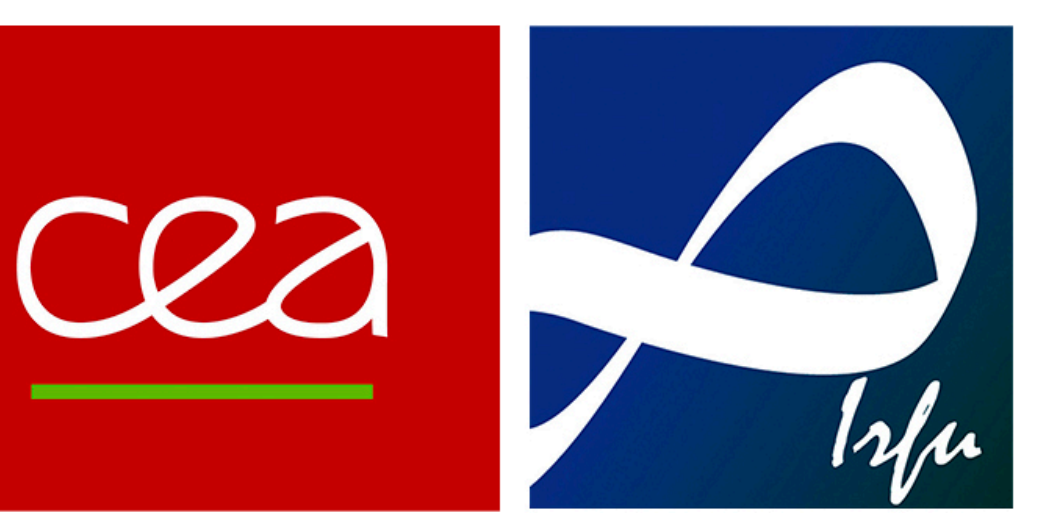

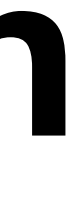

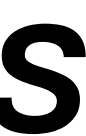

➡ What if we use data directly to describe those samples ?

analyses using this technique.

• The agreement between Data and Monte Carlo (MC) simulated samples for  $\gamma$  + Jets and MJ is

• We would like to improve the data driven approach used in the previously published

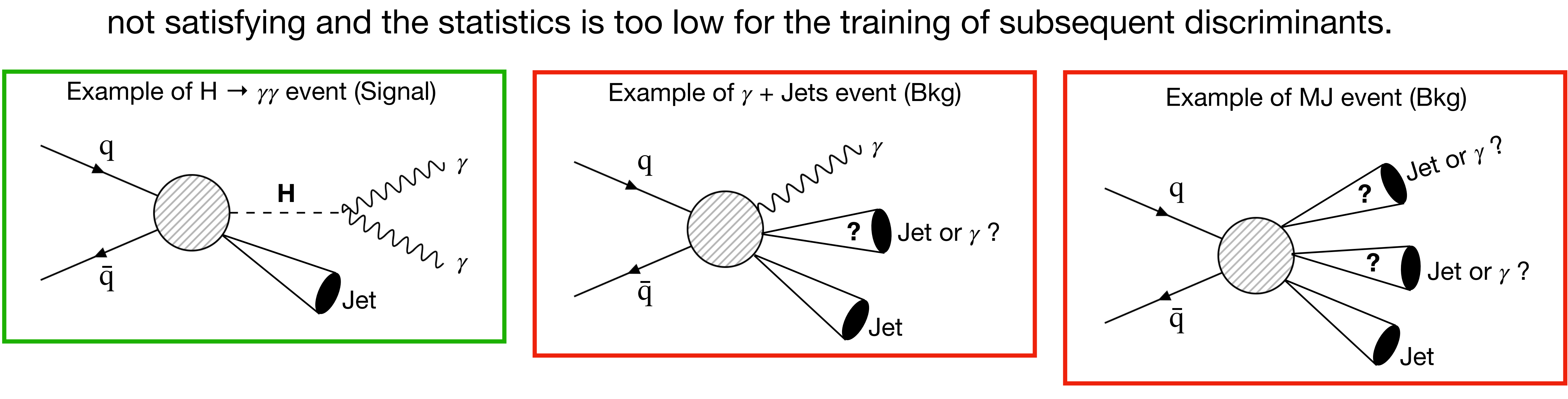

GAN based data-driven technique to estimate background processes with a misidentified object in collider events. We will showcase this technique for the  $\gamma$  + Jets background process of the H  $\rightarrow \gamma\gamma$ analysis.

In the H  $\rightarrow \gamma \gamma$  analysis, dominant backgrounds are :  $\gamma \gamma$  + Jets,  $\gamma$  + Jets, Multi Jets (MJ)

## **Introduction**

# **Overview**

## **I. A data driven estimation of the background**

### **II. Training a GAN**

a. Generative Adversarial Network (GAN)

b. Evaluation procedure

## **III. Generating a full object (misidentified photon)**

- a. Optimization of training
- b. Applying GAN to MC control region

### **IV. Conclusions and outlooks**

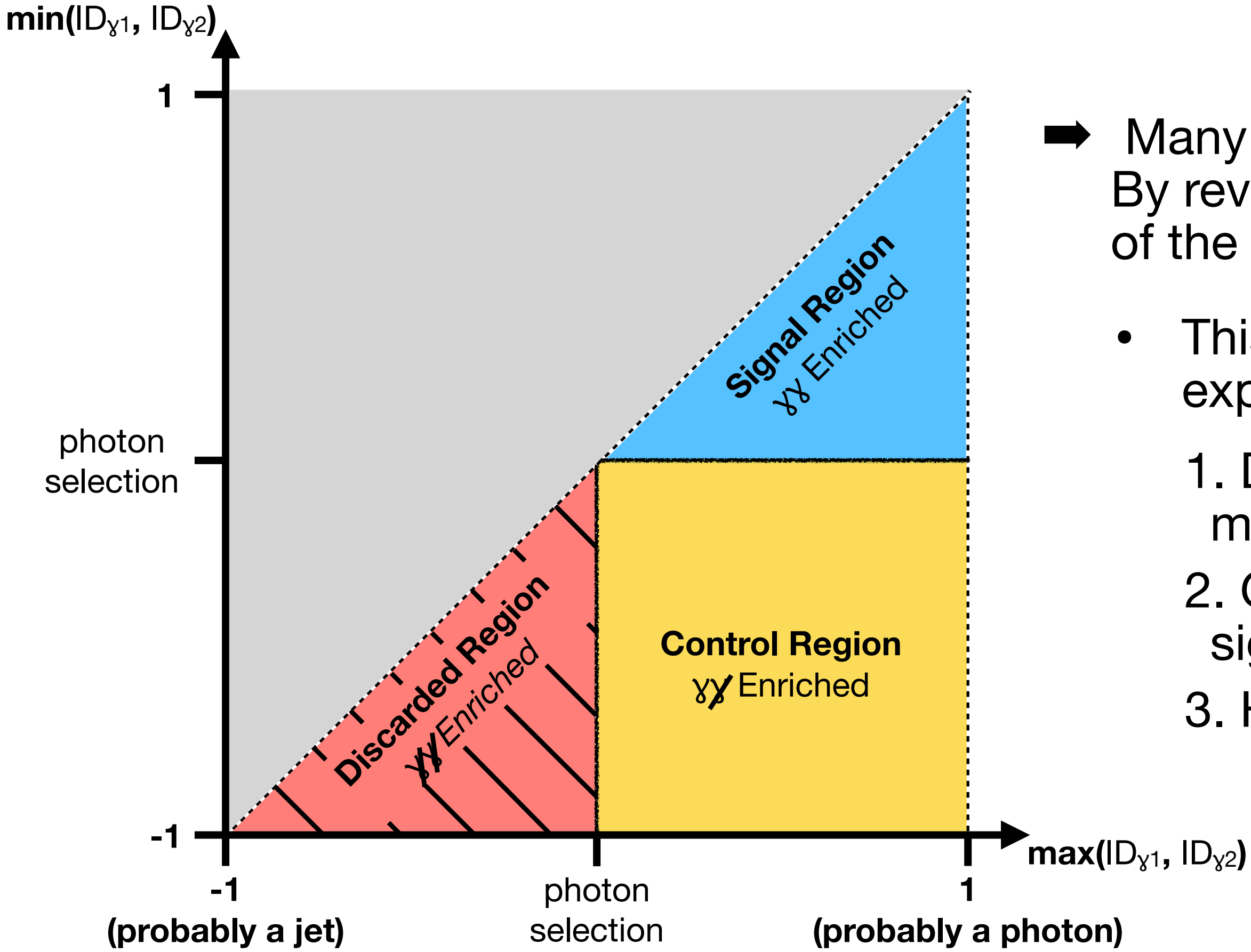

- Many analysis already use data driven background estimation. By reverting the cut on the min photon ID, one needs either to get rid of the photon ID variable or to generate a new min photon ID !
	- This procedure was used in published analysis from CMS experiment [1], new ID was generated by :
	- 1. Deriving a 1D probability density function (PDF) from the misidentified photon ID distribution
	- 2. Generating a random min photonID following this PDF, in the signal region but below the max photonID
	- 3. However correlations are not preserved
- In an event each photon is given a score (photon ID) representing its likelihood to be a photon. Control region in data
	- ➡ Need one photon with very low photon ID : probably a misidentified photon *γ* (as opposed to a prompt photon *γ*)

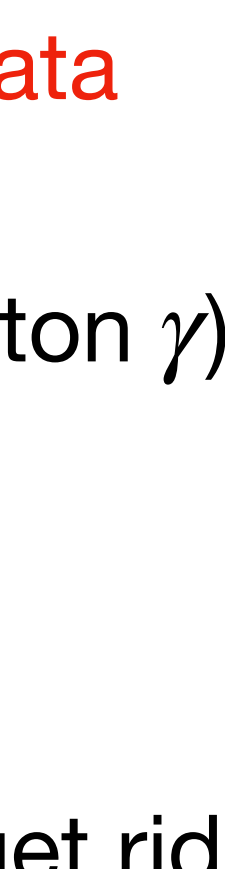

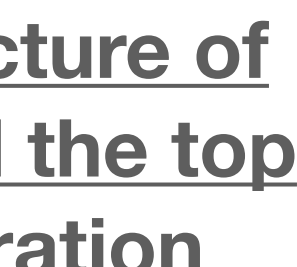

# **I. A data driven estimation of the background**

based on photon ID is used to replace MC  $\gamma$  + Jets / MJ samples (better agreement, more statistics).

**[1] Measurements of [ttH production and the CP structure of](https://arxiv.org/abs/2003.10866)  [the Yukawa interaction between the Higgs boson and the top](https://arxiv.org/abs/2003.10866)  [quark in the diphoton decay channel, CMS collaboration](https://arxiv.org/abs/2003.10866)**

- All this procedure is relying on key assumptions :
	- **M** Features independent from the photons of the events are behaving identically in signal and control regions
	- $\blacksquare$  Events in the control region are  $\gamma$  + Jets or MJ events (true for 96% of the events in MC)
	- **Photon with min photon ID is misidentified** (always true for MJ, true 96.2% of the time for  $\gamma$  + Jets)
	- $\square$  photon ID is not correlated with other features of the photon  $(p_T, \eta, \varphi)$
- Additional drawback : need to reweight the events. Differences in kinematic features between control and signal region. New weights computed using MC but always some subjectiveness in the choice of features.
	-

We propose a new method to generate a suitable photon (not only ID) taking into account these correlations thanks to ML and more specifically GAN (Generative Adversarial Networks)

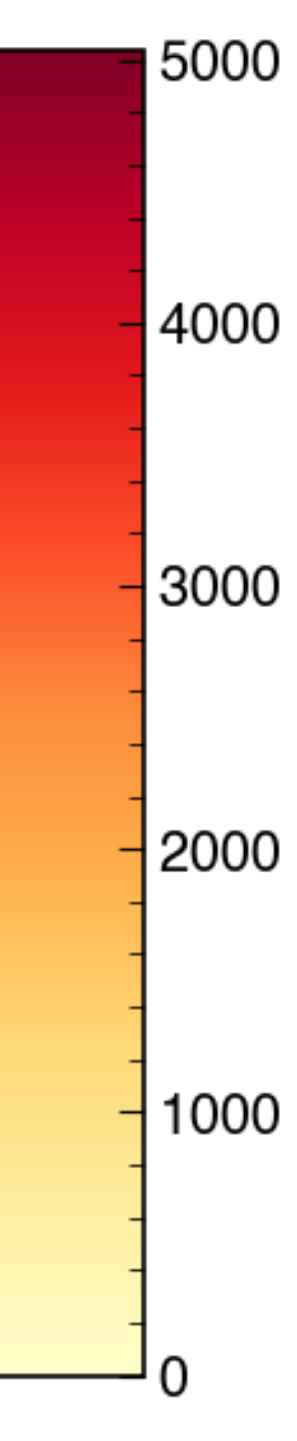

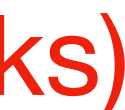

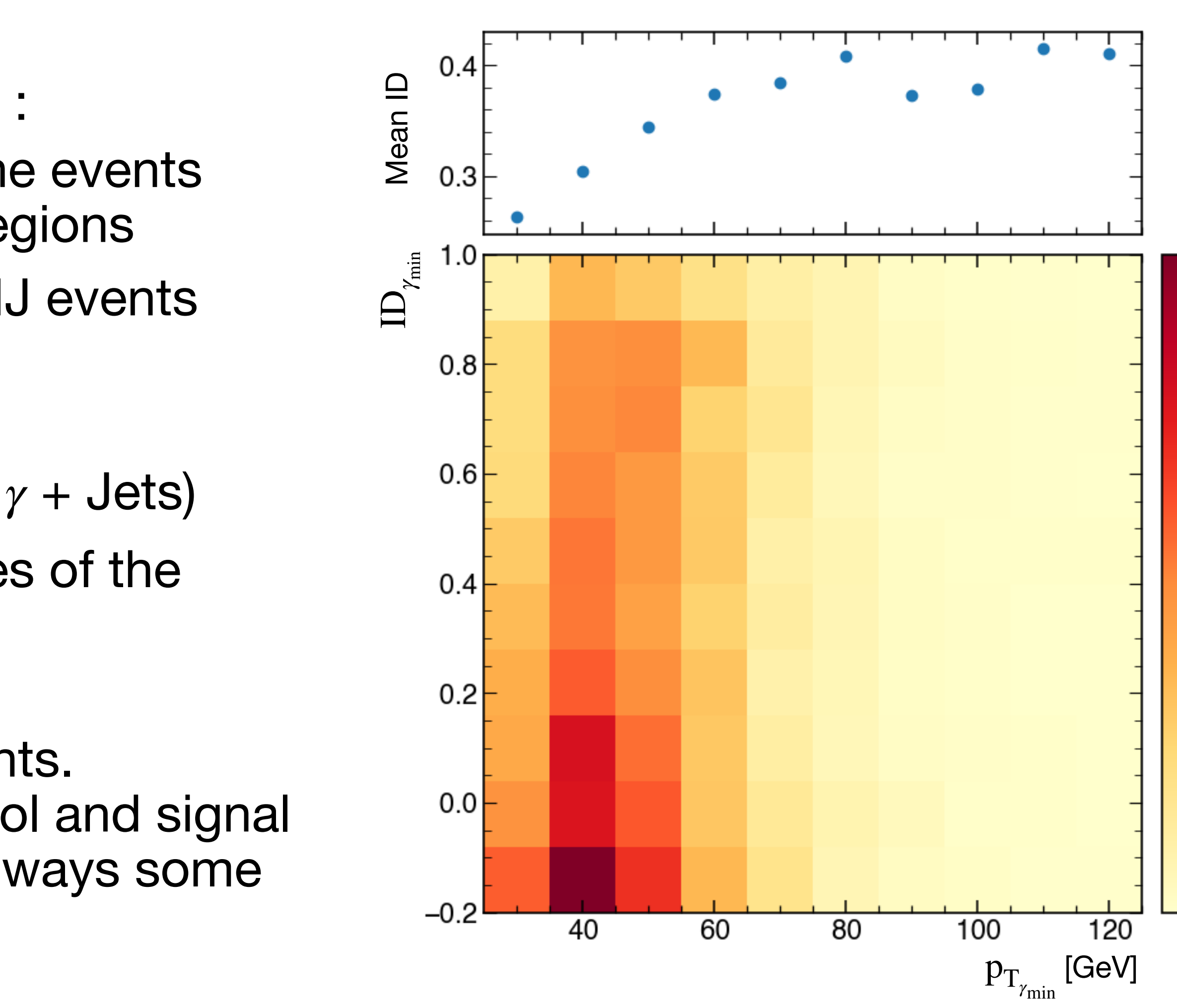

# **Overview**

### **I. A data driven estimation of the background**

#### **II. Training a GAN**

a. Generative Adversarial Network

b. Evaluation procedure

## **III. Generating a full object (misidentified photon)**

- a. Optimization of training
- b. Applying GAN to MC control region

## **IV. Conclusions and outlooks**

$$
\langle \text{GAN} \rangle
$$

*Goodfellow et al.* suggested a model consisting of two neural networks competing against each other : • the "discriminator" sorts samples between real and generated ones - *i.e.* discriminates fakes • the "generator" tries to produce samples which will fool the discriminator

- 
- 

Would it be possible to create an algorithm capable of learning underlying correlations and capable of generating a sample statistically independent from the training sample ?

## **II.a - Generative Adversarial Networks (GANs) II. Training a GAN**

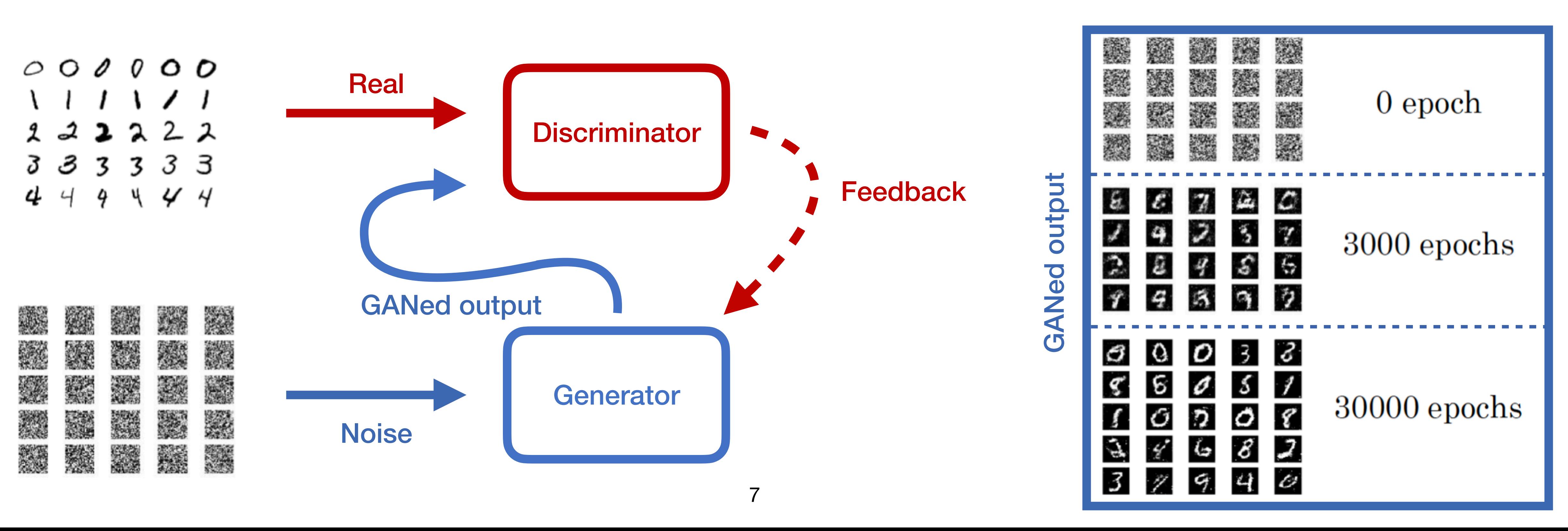

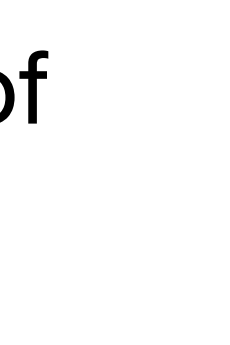

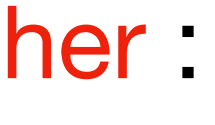

- Usually, monitoring the loss of a neural network is enough to evaluate its well against the other so their loss stays flat.
- ➡ We need to set up a more elaborate evaluation procedure

performance. It is not the case for a GAN where both networks need to perform

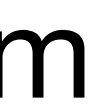

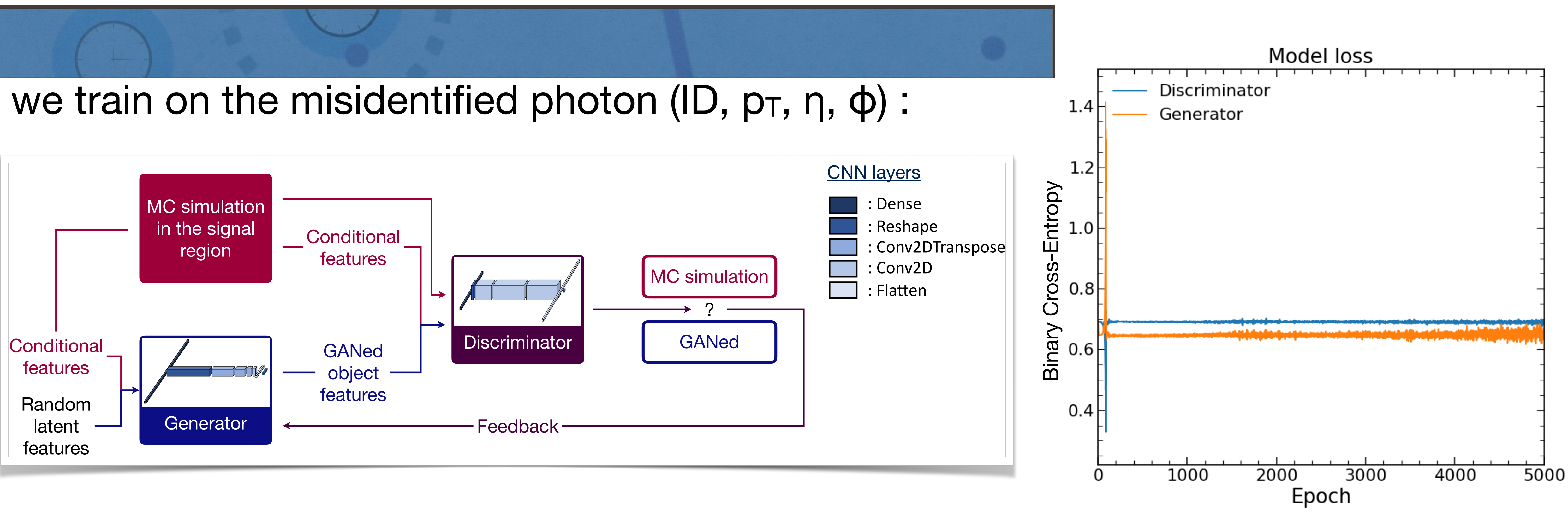

#### **II.b - Evaluation procedure**

training epoch on the training sample and on a validation sample :

Log Likelihood metric :  $-2\ln(\Lambda) = -2$ #bins ∑ *k*=1  $N_k \cdot \log(p_k)$ ,  $p_k =$ 

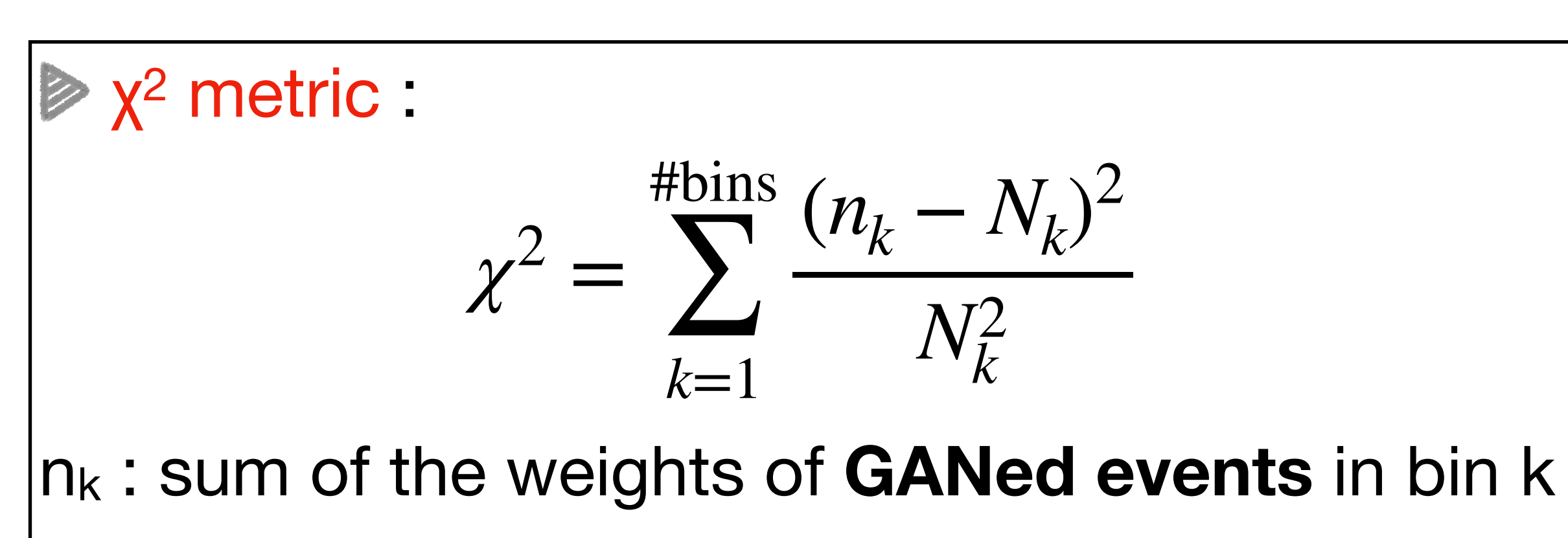

Nk : sum of the weights of **original events** in bin k

9

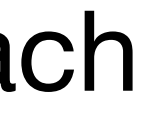

- $\char`_\hspace{0.15mm}$  transverse momentum of misidentified photon  $\bm{\mathsf{p}}_{\mathsf{T}_{\gamma}}$
- pseudorapidity of misidentified photon *ηγ*
- $p_T$  of diphoton pair over its mass pT*γγ*
- ID of misidentified photon ID*<sup>γ</sup>* m*γγ*

nk : sum of the weights of **GANed events** in bin k Nk : sum of the weights of **original events** in bin k

For the NLL we histogram our events in 4D :

Takes into account correlations by construction

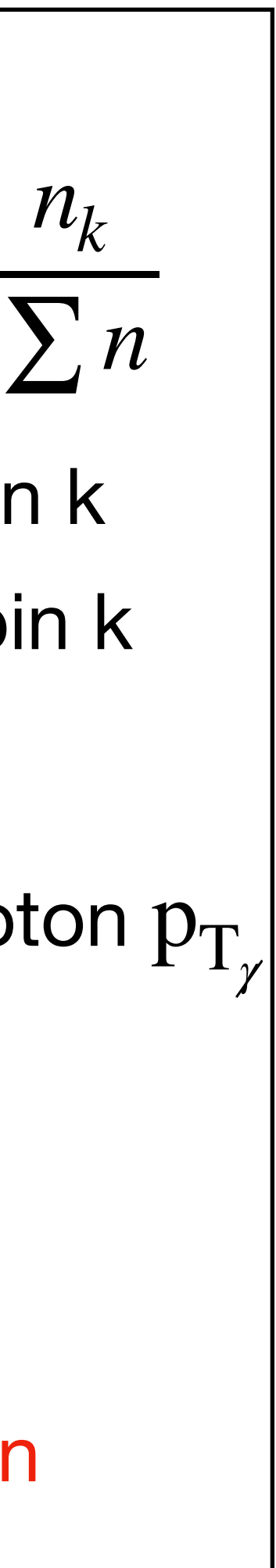

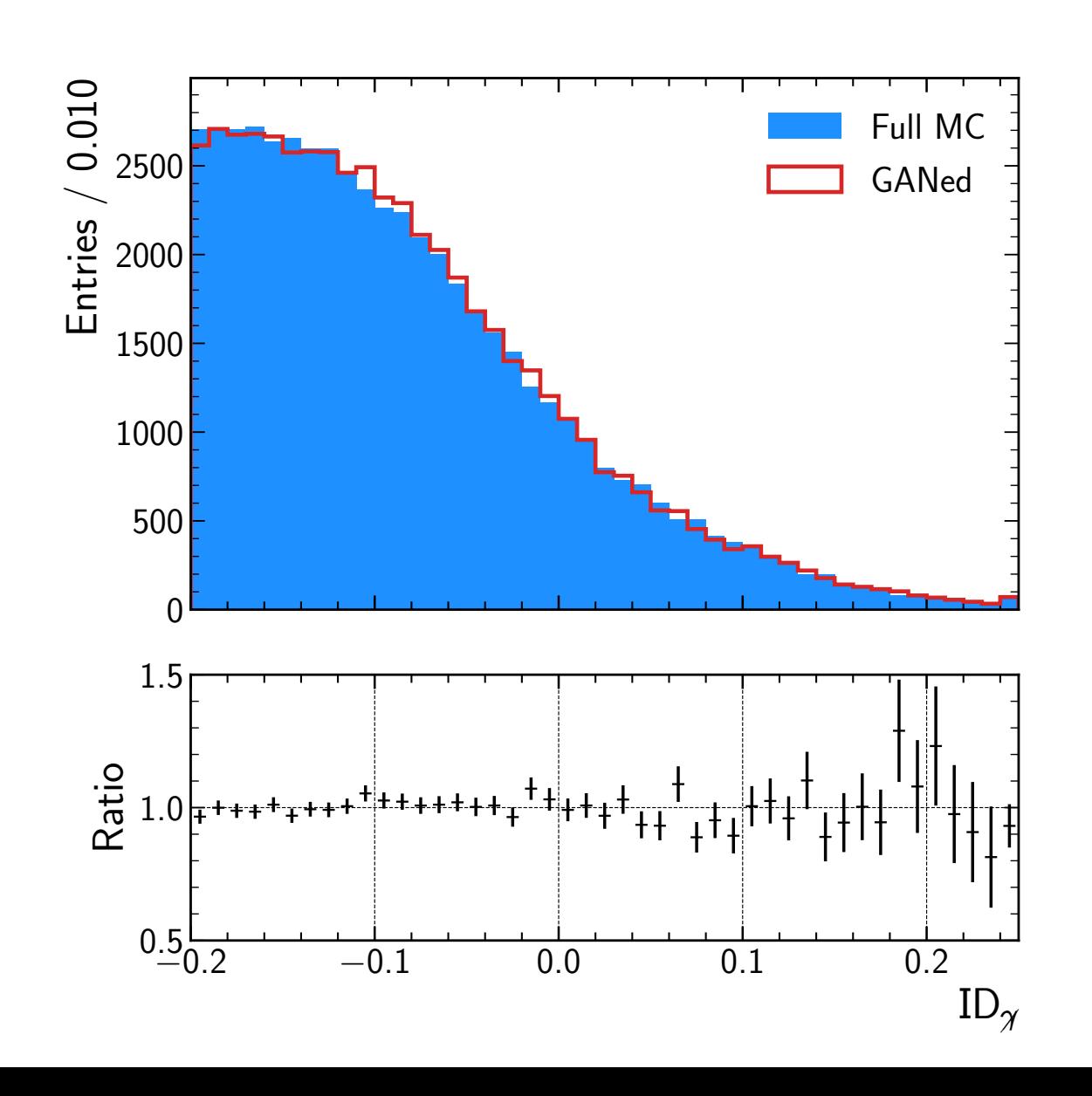

To evaluate the performance of a given model, we rely on different metrics computed for each

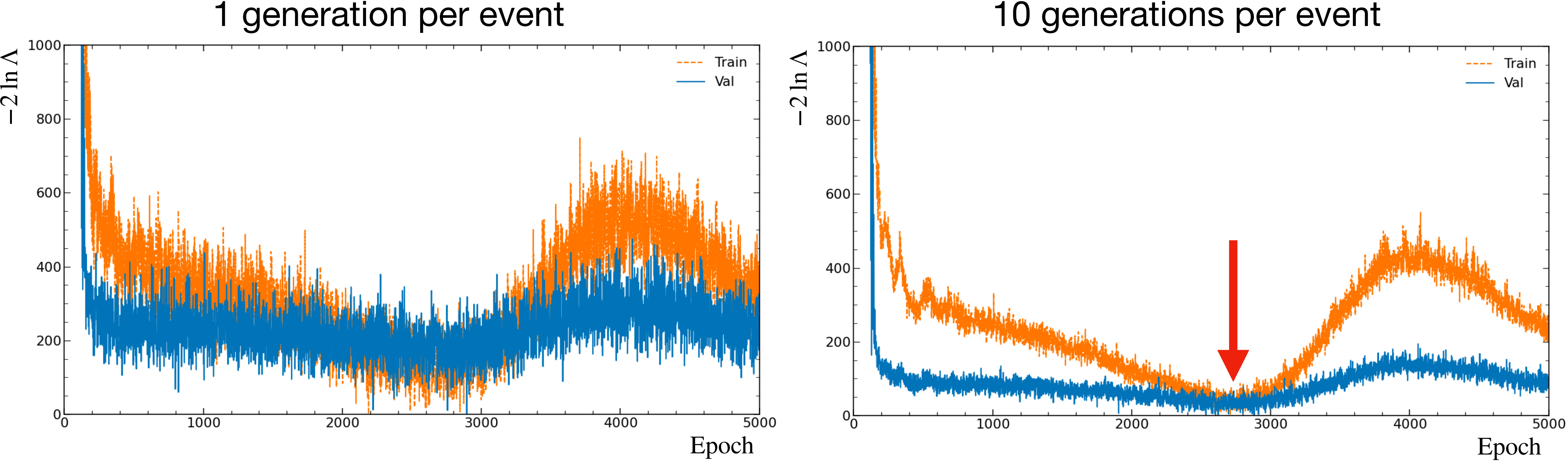

- 
- a closer look at its performance

•  $p_k$  (see slide 9) estimation is statistically limited creating fluctuations in the NLL. These

Seeing how the fluctuations decrease, we decide to go to 100 generation per event

• Then we can find epochs where the model is reaching minima for these metrics and take

fluctuations can be reduced by increasing the number of generation per event :

# **Overview**

## **I. A data driven estimation of the background**

### **II. Training a GAN**

a. Generative Adversarial Network (GAN)

b. Evaluation procedure

## **III. Generating a full object (misidentified photon)**

a. Optimization of training

b. Applying GAN to MC control region

#### **IV. Conclusions and outlooks**

Performance of a GAN (and neural network in general) is affected by the way it is trained and by what are called hyperparameters. Here are some of the hyperparameters we optimize

**M Learning rate**: Coefficient applied when updating the weights of the networks. With a high LR we make bigger steps toward the optimal weight distribution but with a risk to go over it.

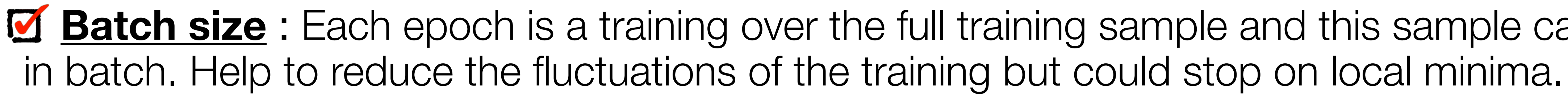

**M** Gradient descent optimiser: Algorithm to update the weights toward their optimal distribution. Some allows to converge quickly but can switch between multiple distributions and others can focus on converging toward one optimal distribution only.

**Moise on labels during training** : Instead of identifying a MC photon with label 1 and a GANed photon with label 0, we add X% noise on this value. Help the GAN converge and stabilise.

## **III.a - Optimization of training III. Generating a full object (misidentified photon)**

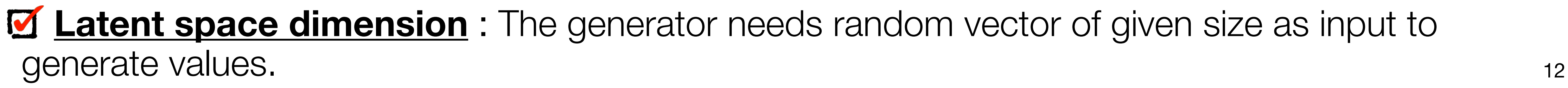

**M Batch size**: Each epoch is a training over the full training sample and this sample can be divided

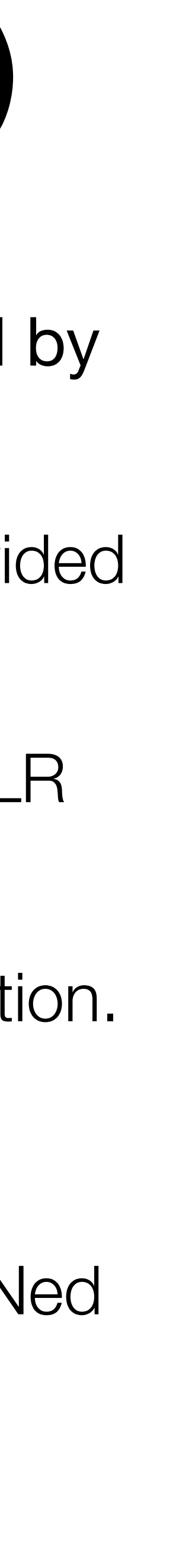

• Example of hyperparameter selection

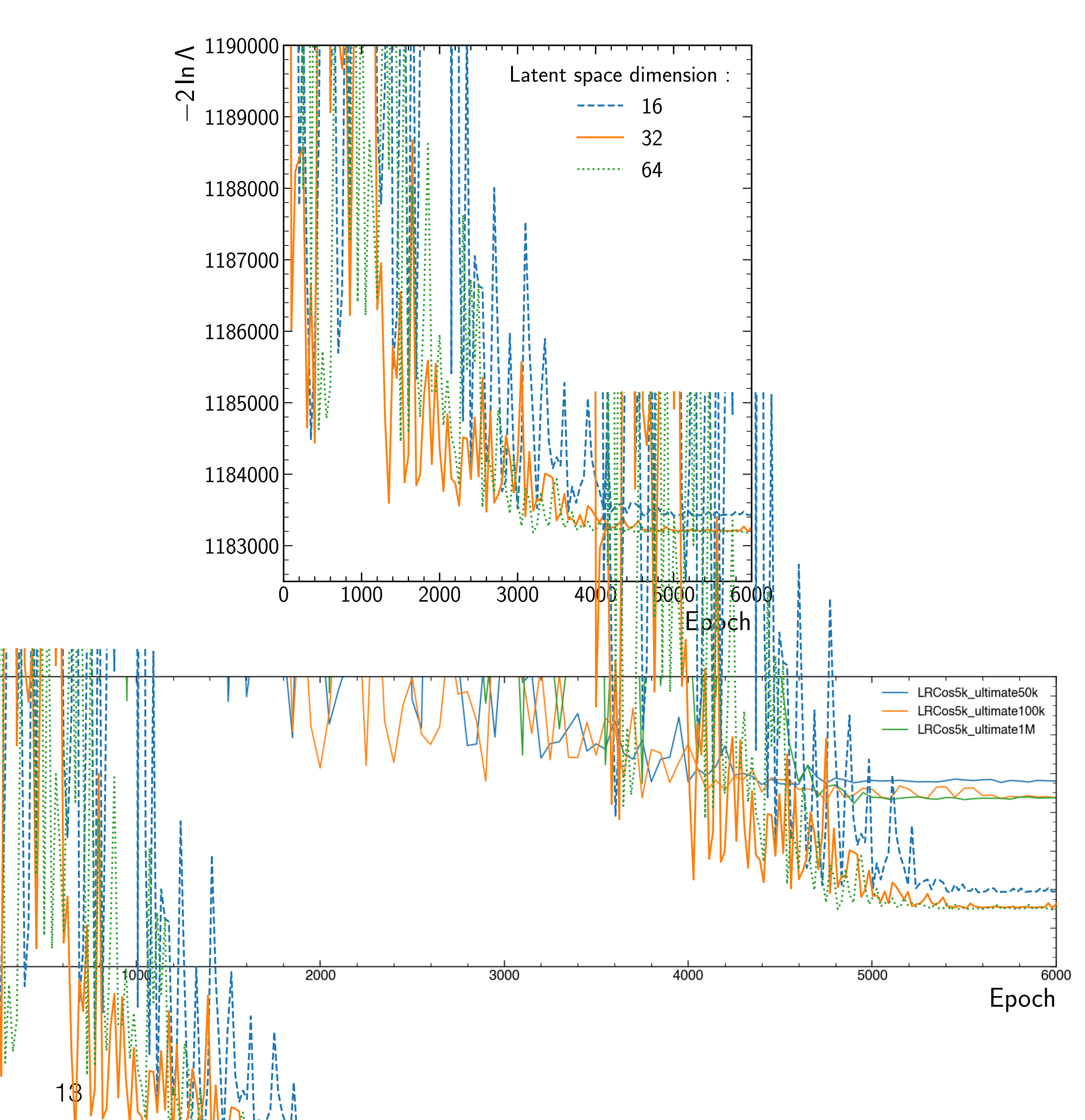

• Test to which extend the training benefits from a larger training sample

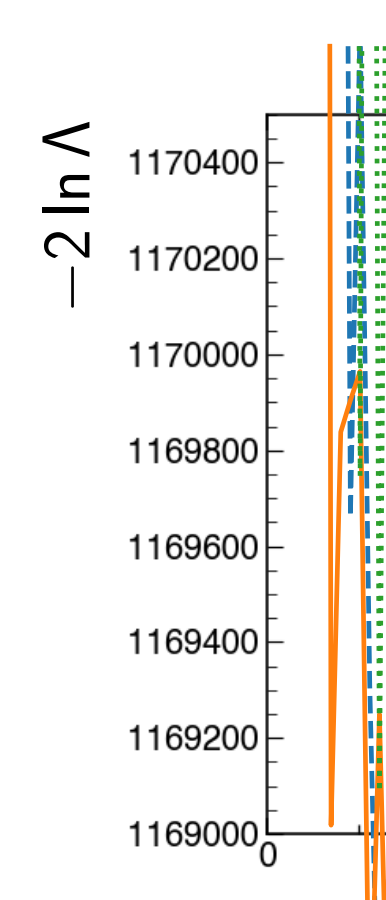

#### • Trying to find the correct set of observables to train our GAN, we can clearly see how hiding information from the network affects its ability to learn correlations

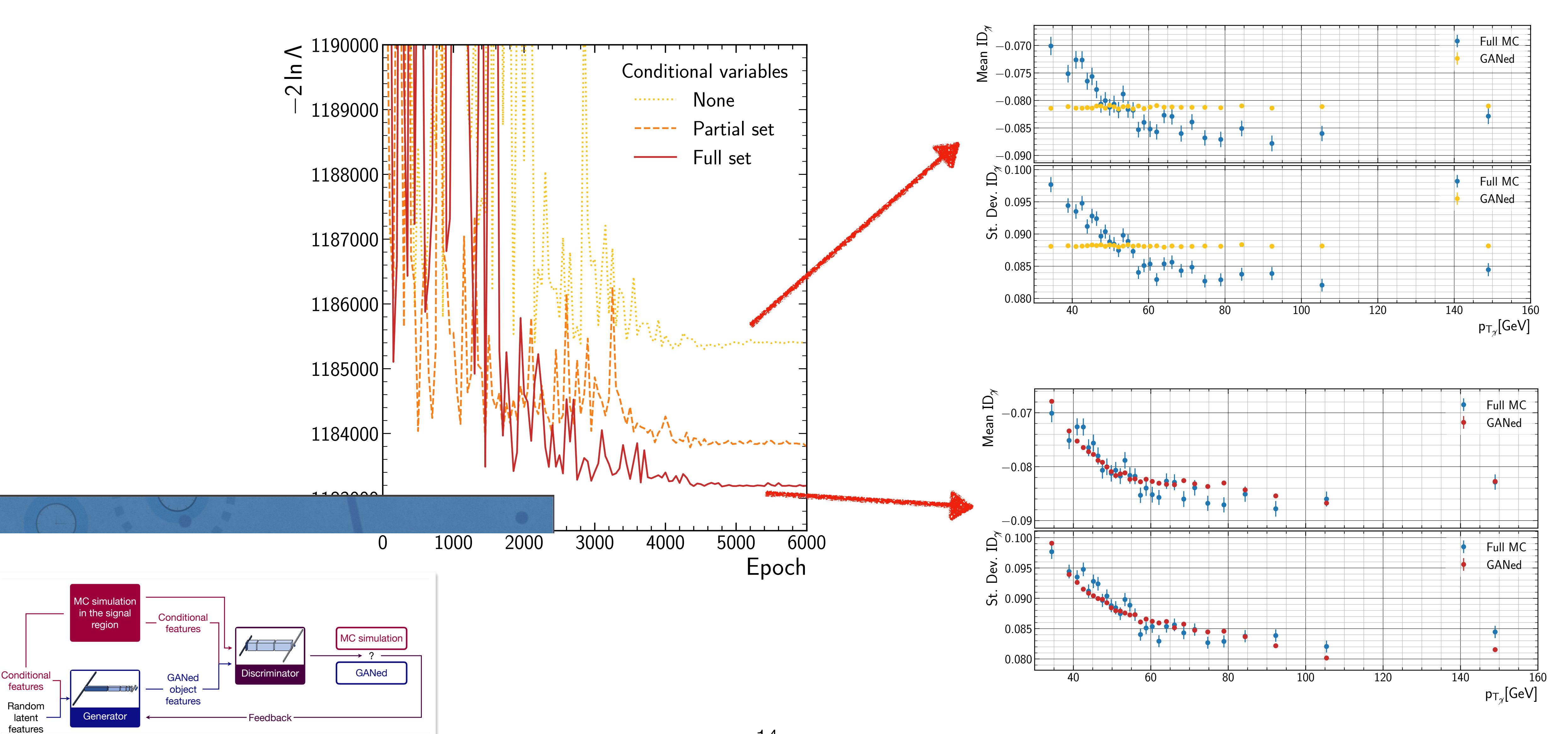

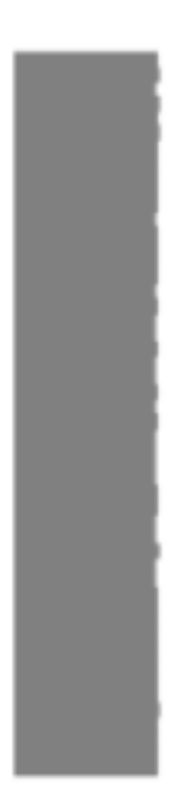

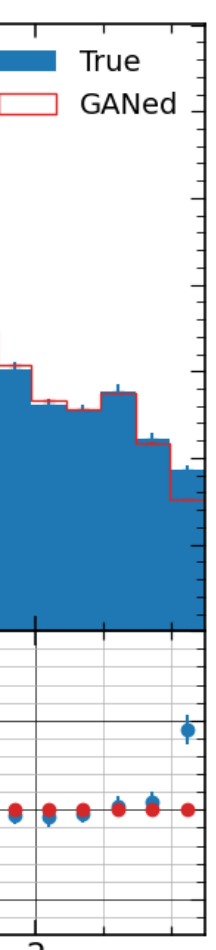

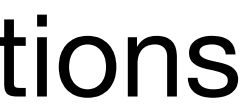

- could help
- quantile transformation

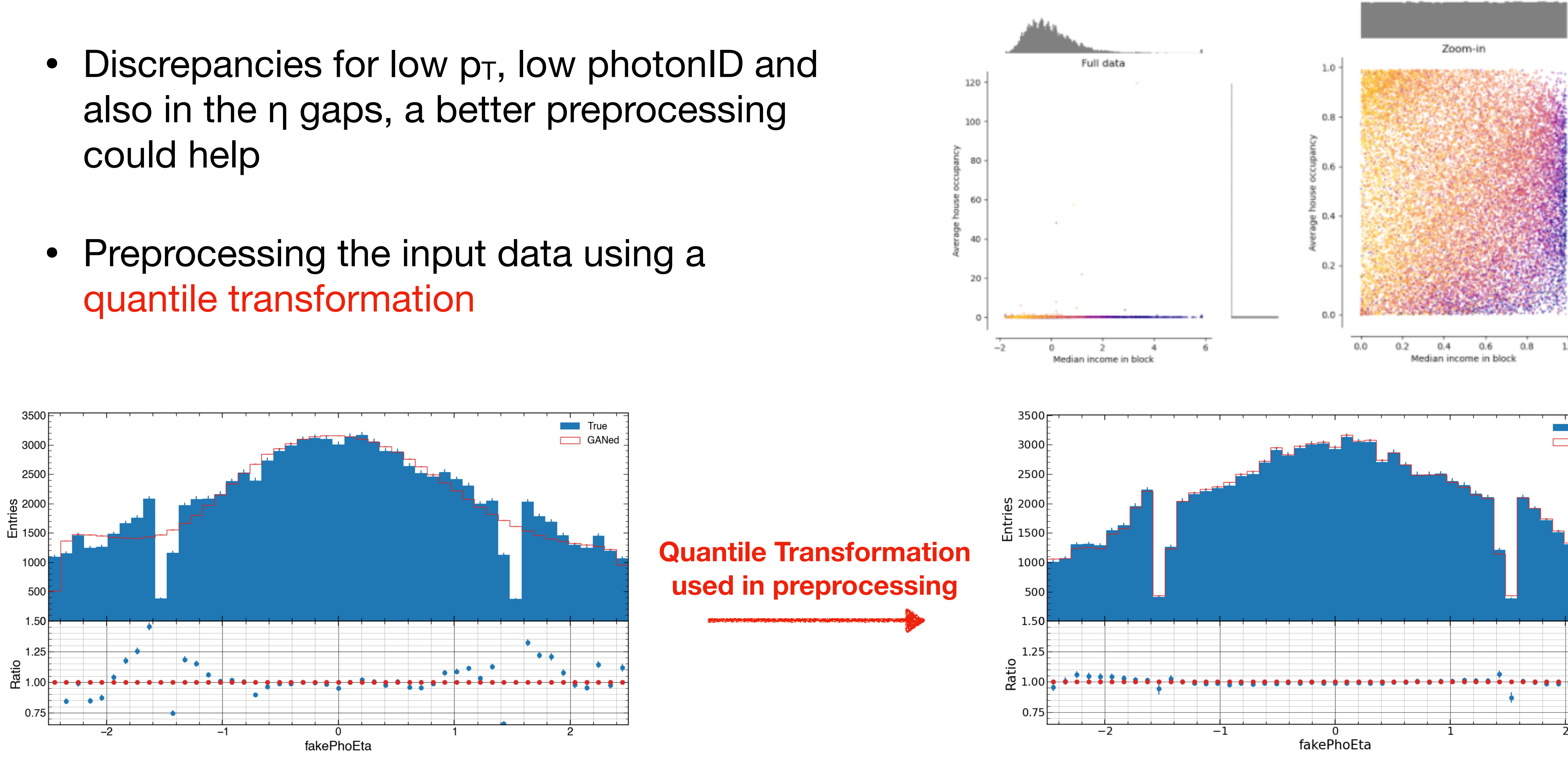

 $\rightarrow$  Transformation helps the GAN recover the gaps in  $\eta$  and the core of the ID and  $p_T$  distributions

#### **Example from scikit-learn's documentation**

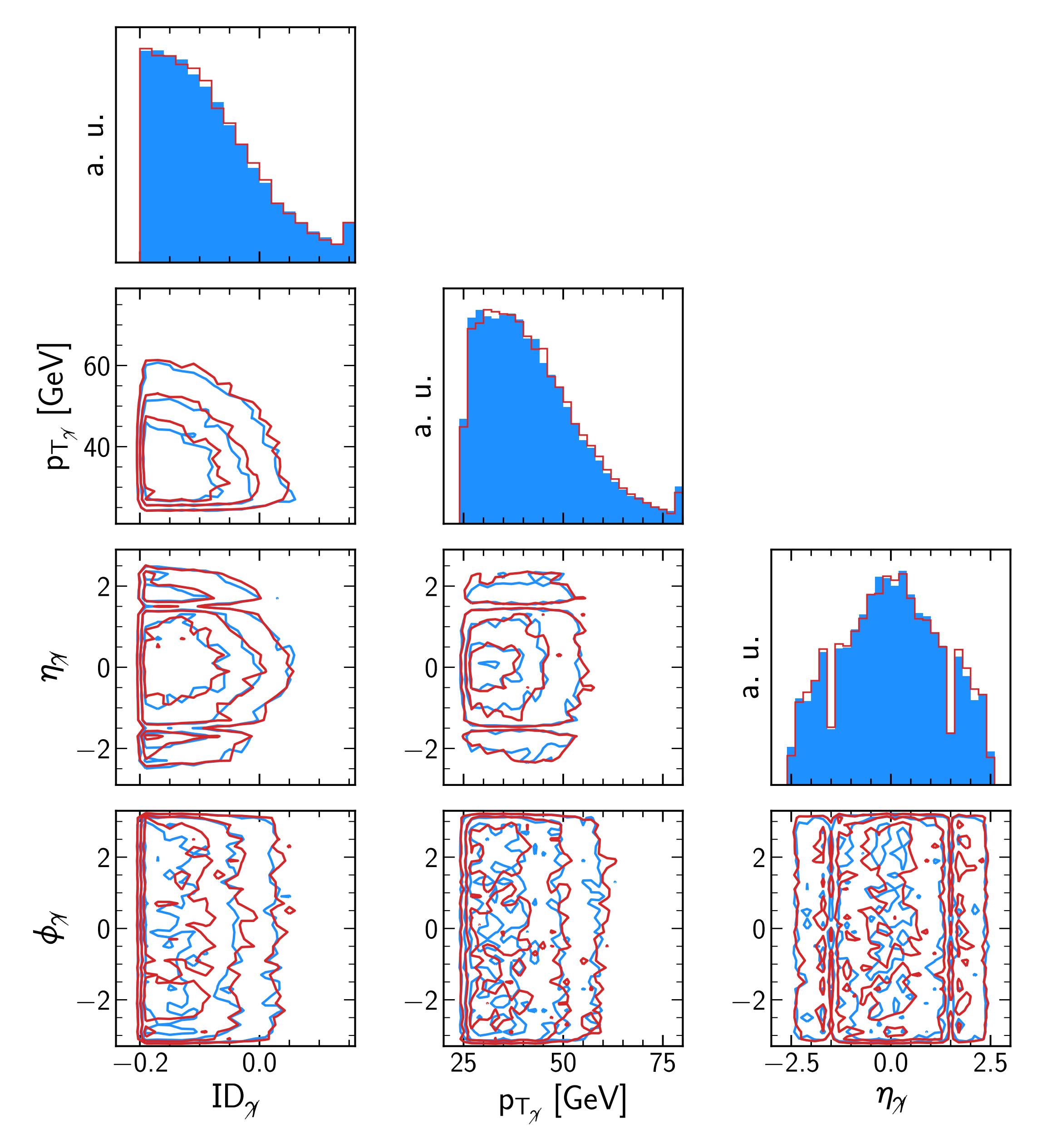

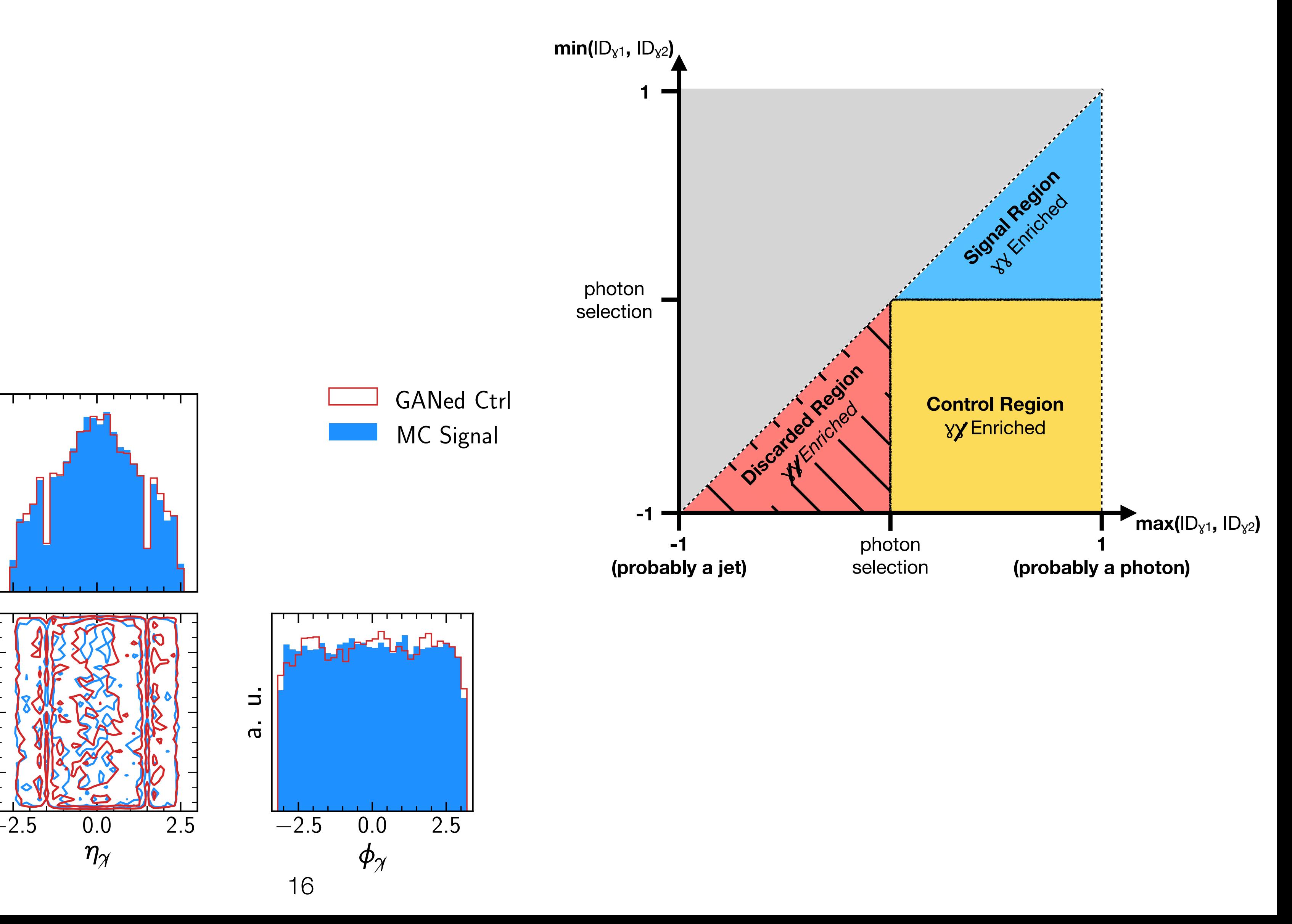

### **IV.b - Applying GAN to MC control region**

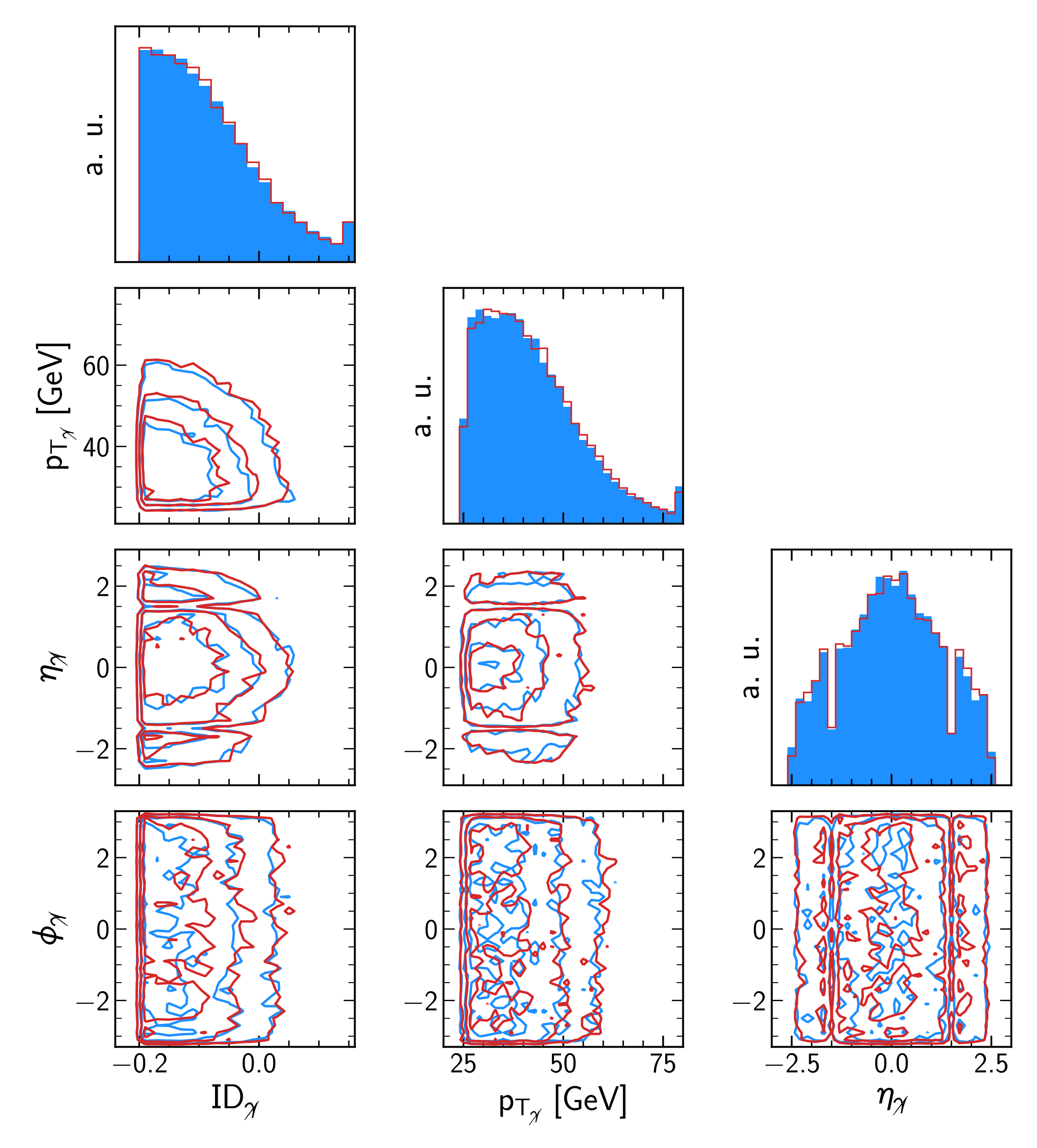

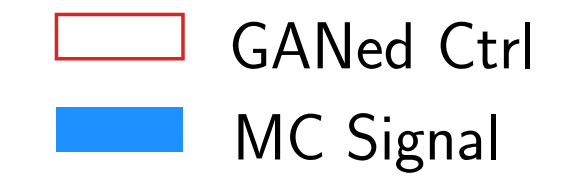

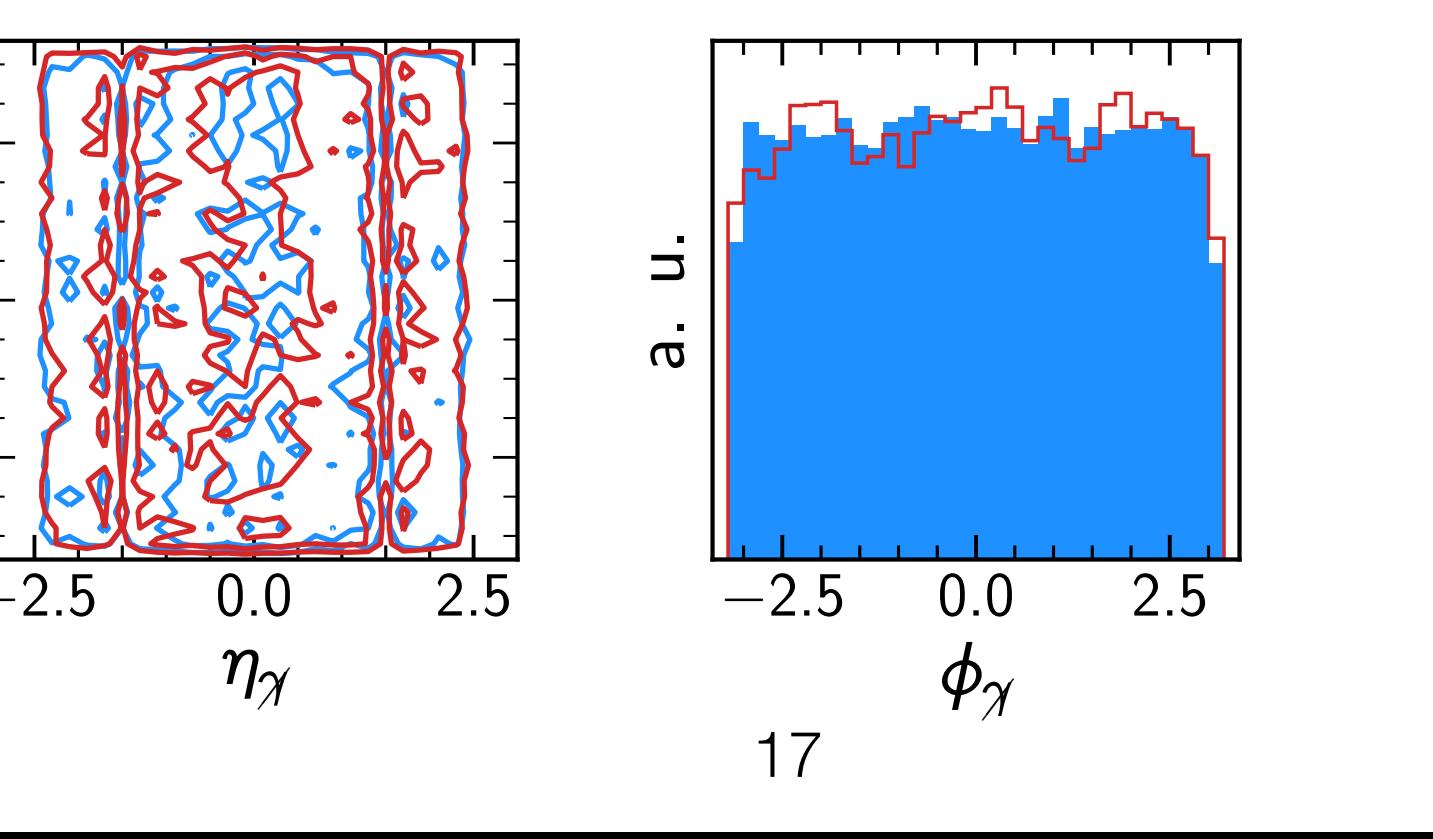

### **IV.b - Applying GAN to MC control region**

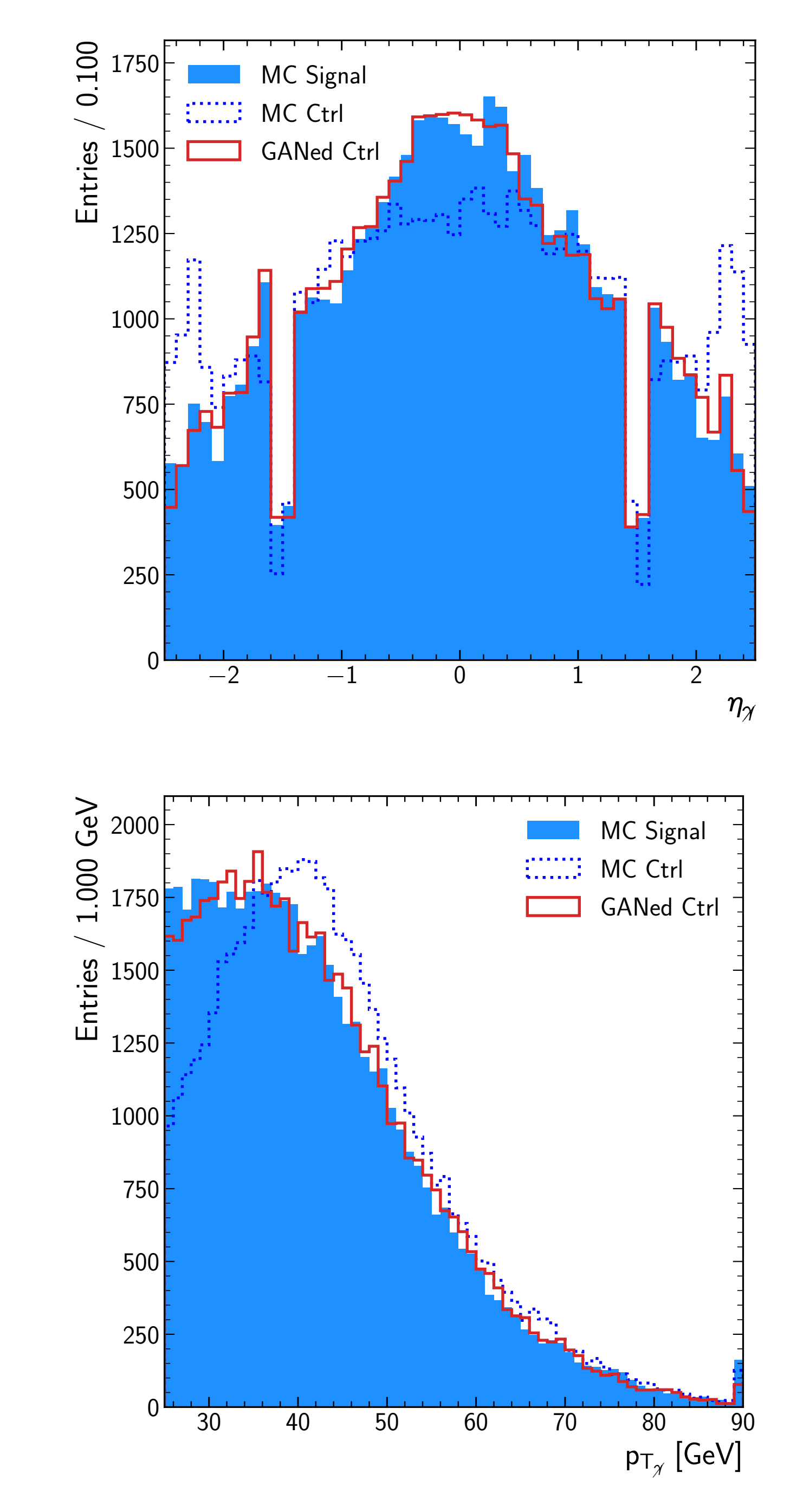

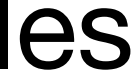

- (not only linear correlations)
- Matrices look almost identical

• Distance correlation coefficients computed to estimate any correlation between observables

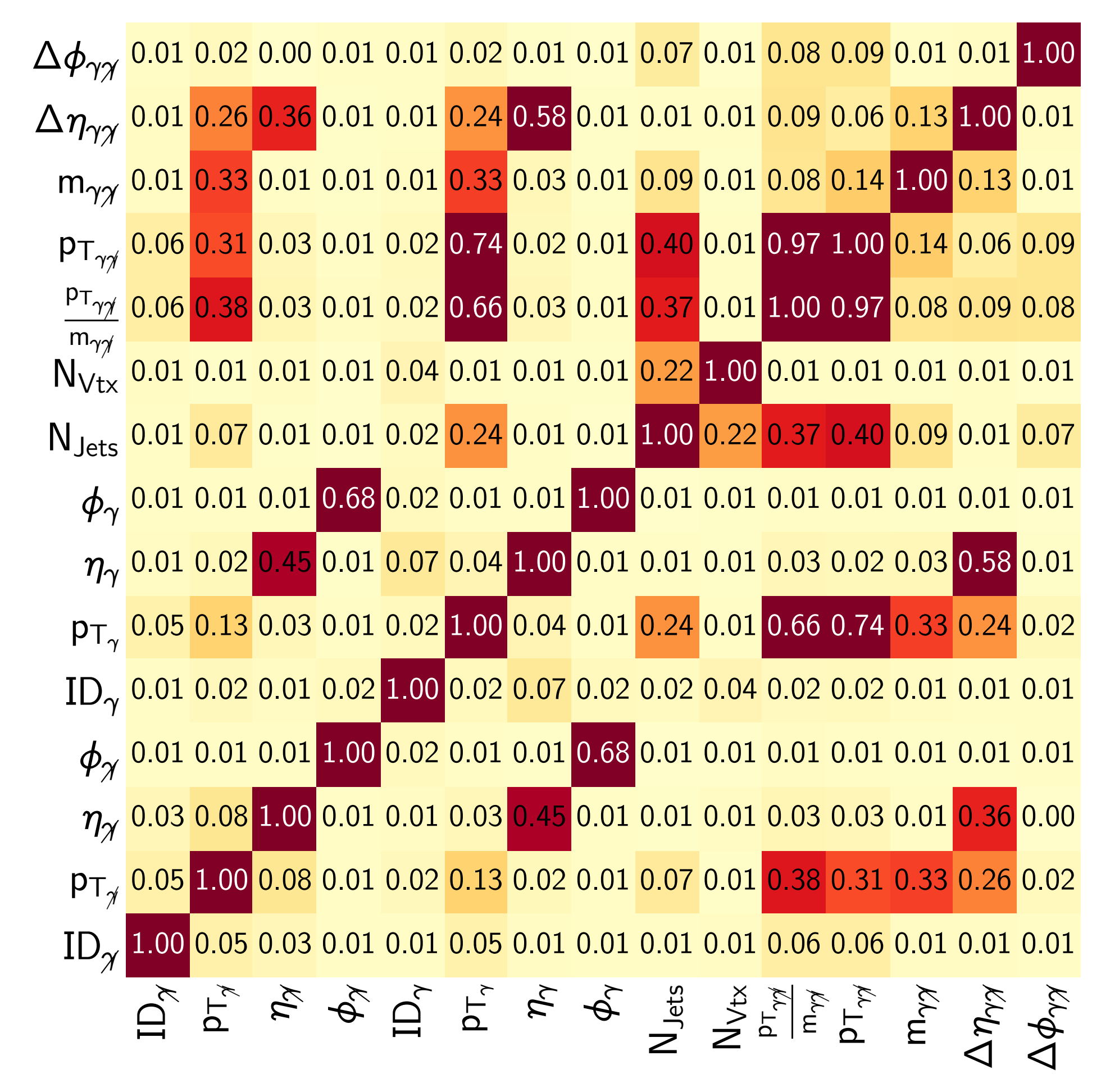

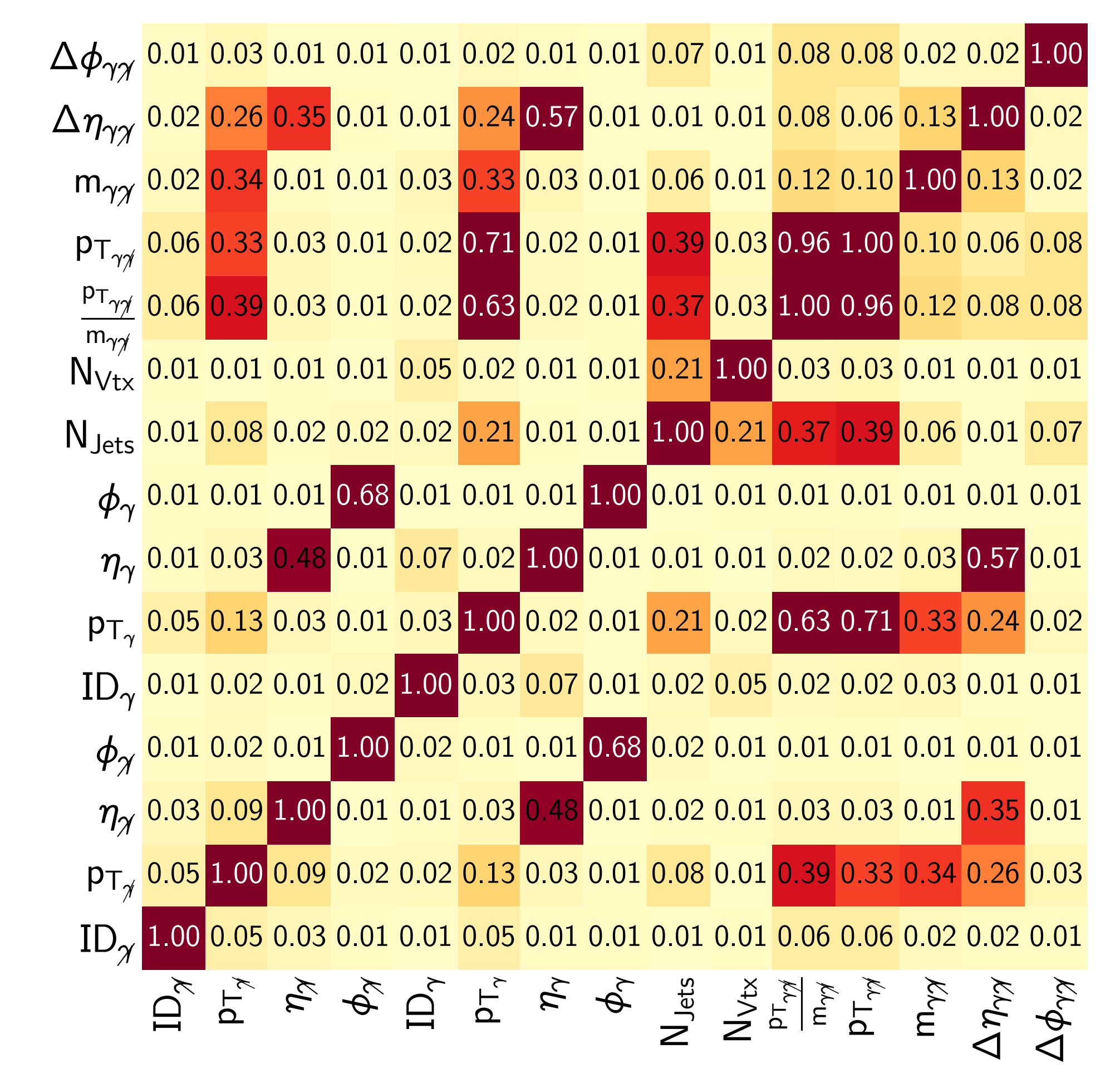

#### **MC Signal Region GANed Control Region**

# **IV. Conclusions and outlooks**

- pick the best performing one
- Thanks to GAN we can generate a misidentified photon mimicking the behaviour of an object passing the photon selection criteria
- The produced sample can be used for any  $H \rightarrow \gamma \gamma$  analysis
- This method can be used as a general tool to generate other objects
- Next steps :
	- Publication of the general method
	- sample for  $H \rightarrow \gamma \gamma$  analysis

• We developed an evaluation procedure to test the GAN's performance and

- Apply the procedure on data to generate a new  $\gamma$  + Jets background

Backup

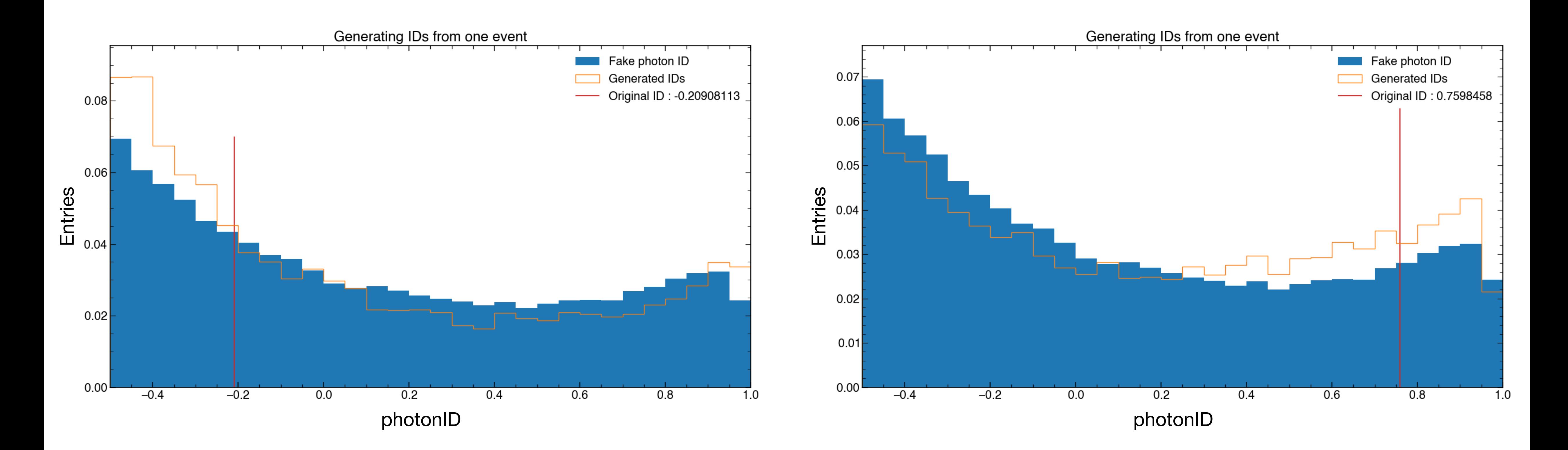

## ➡ By picking several random inputs and generating several times each output,

we average over the random space

#### **Generating several times per event**

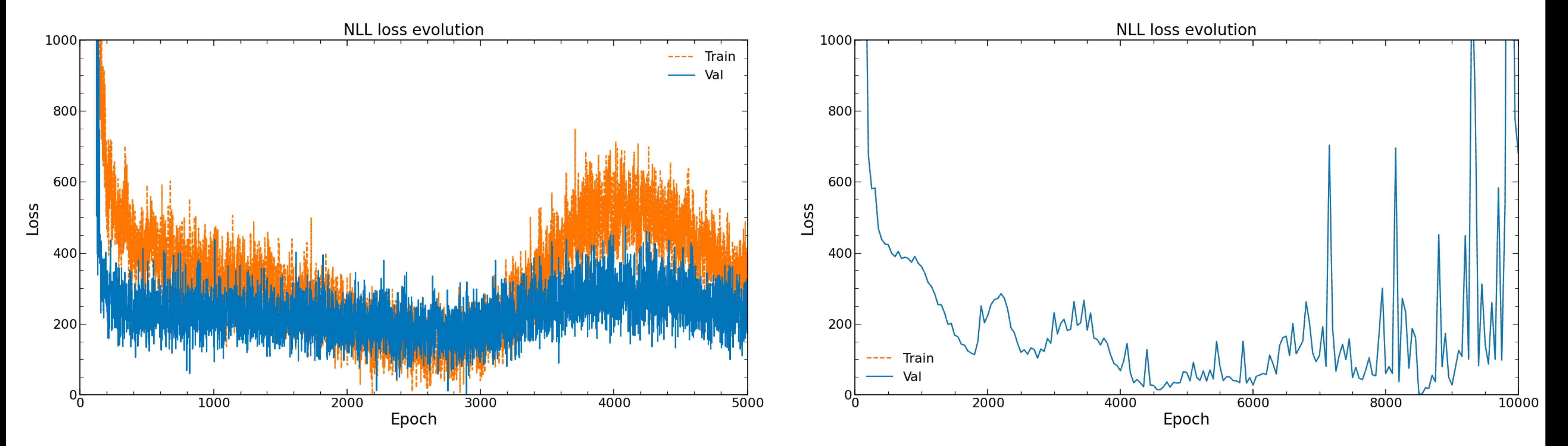

#### Generating 1 ID per event Generating 100 ID per event

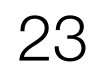

#### Other way to look at correlation between pair of variables. Plot events in 2D histograms and compute the average (and standard deviation) over the y values per x bin.

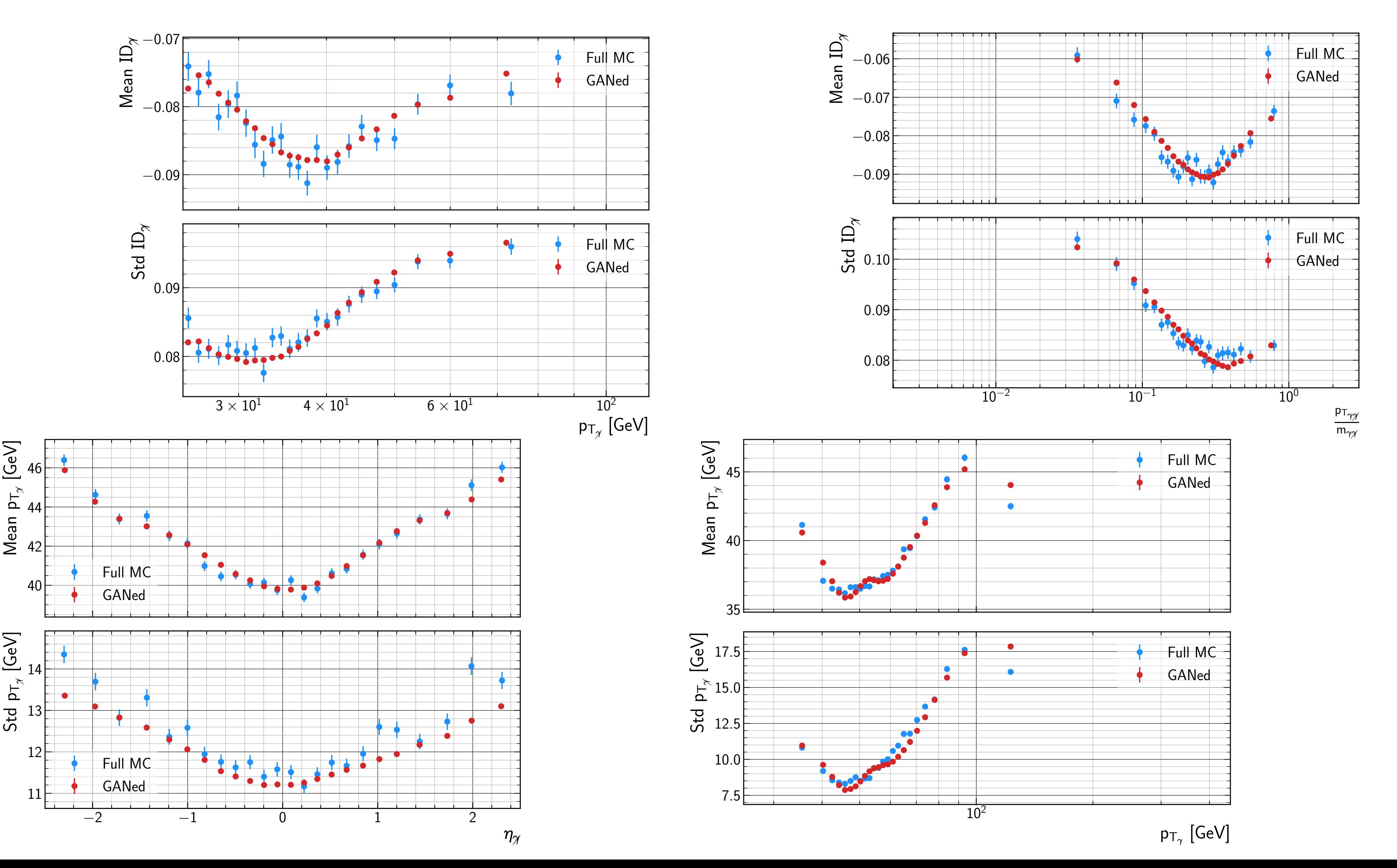

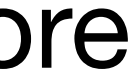

#### **Improving the training for generation of the full object**

We can upscale the training in different ways: using larger layers, adding layers, training for more epochs, …

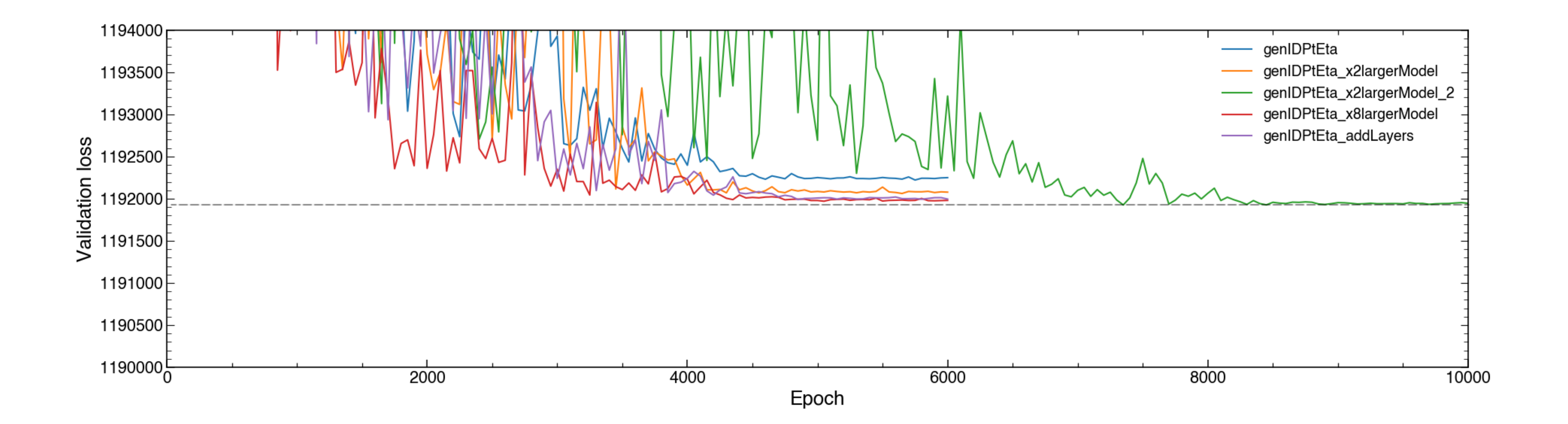

 $\blacktriangleright$  Each of these tests increase the performance of the GAN but the training time as well. Need to fix the limit where better performance is not worth the training time.